**Человек не может понимать окружающий его мир только логикой мозга, он должен ощутить его логикой сердца, т.е. эмоцией.** С. В. Образцов

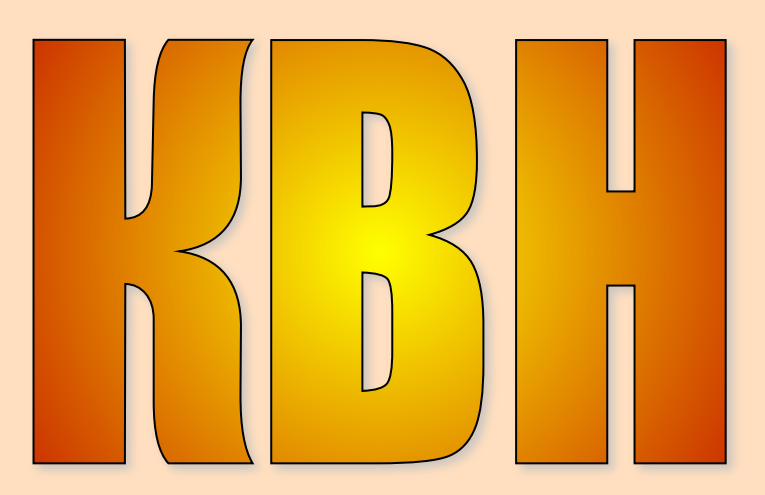

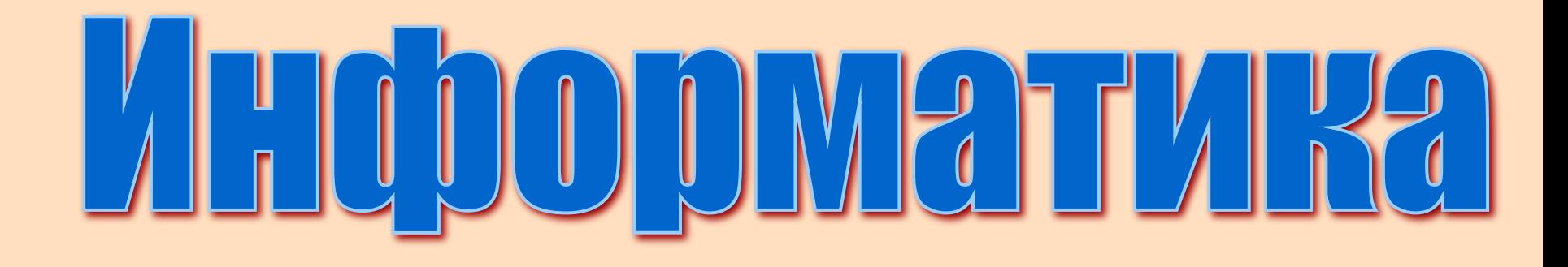

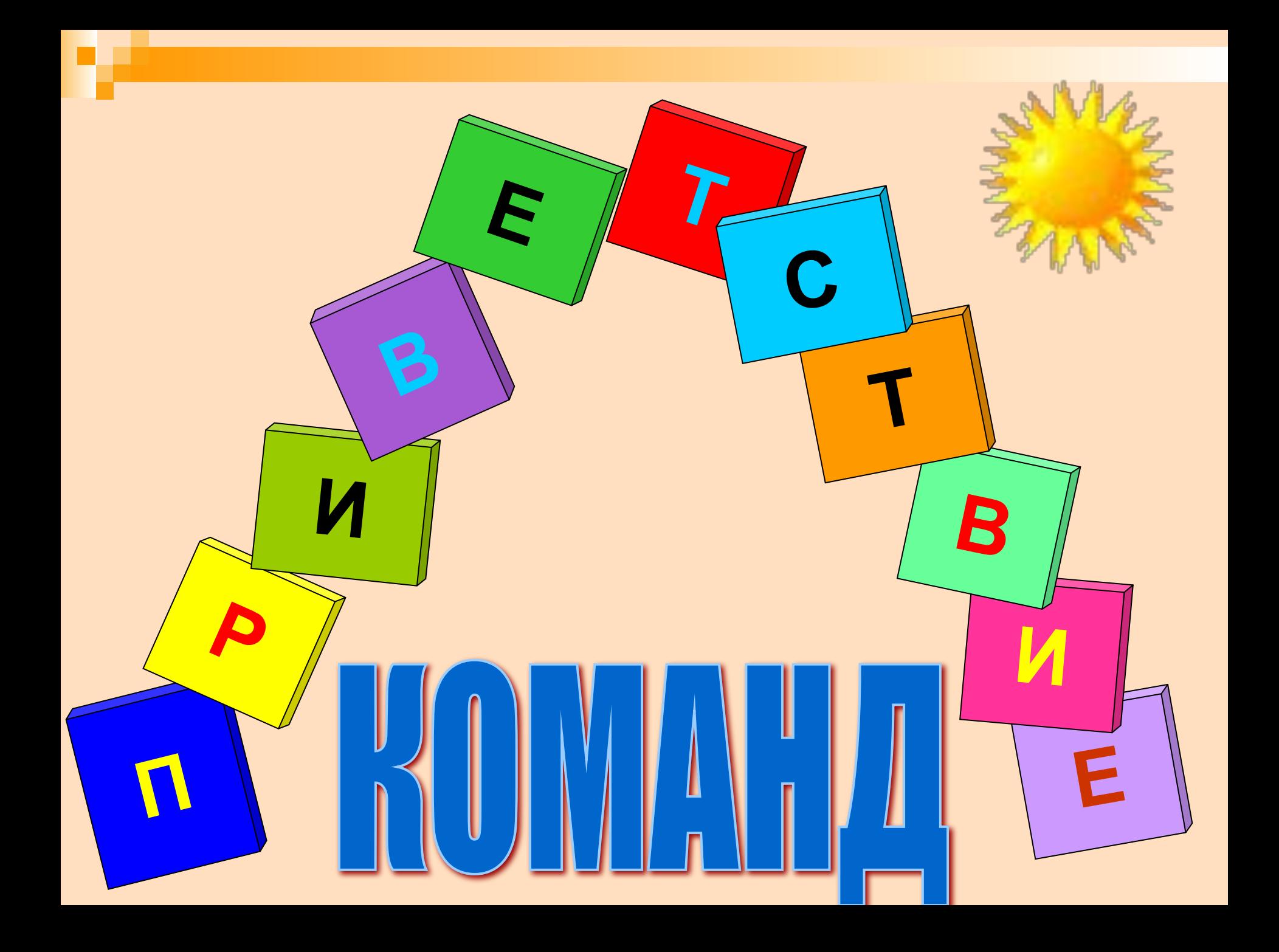

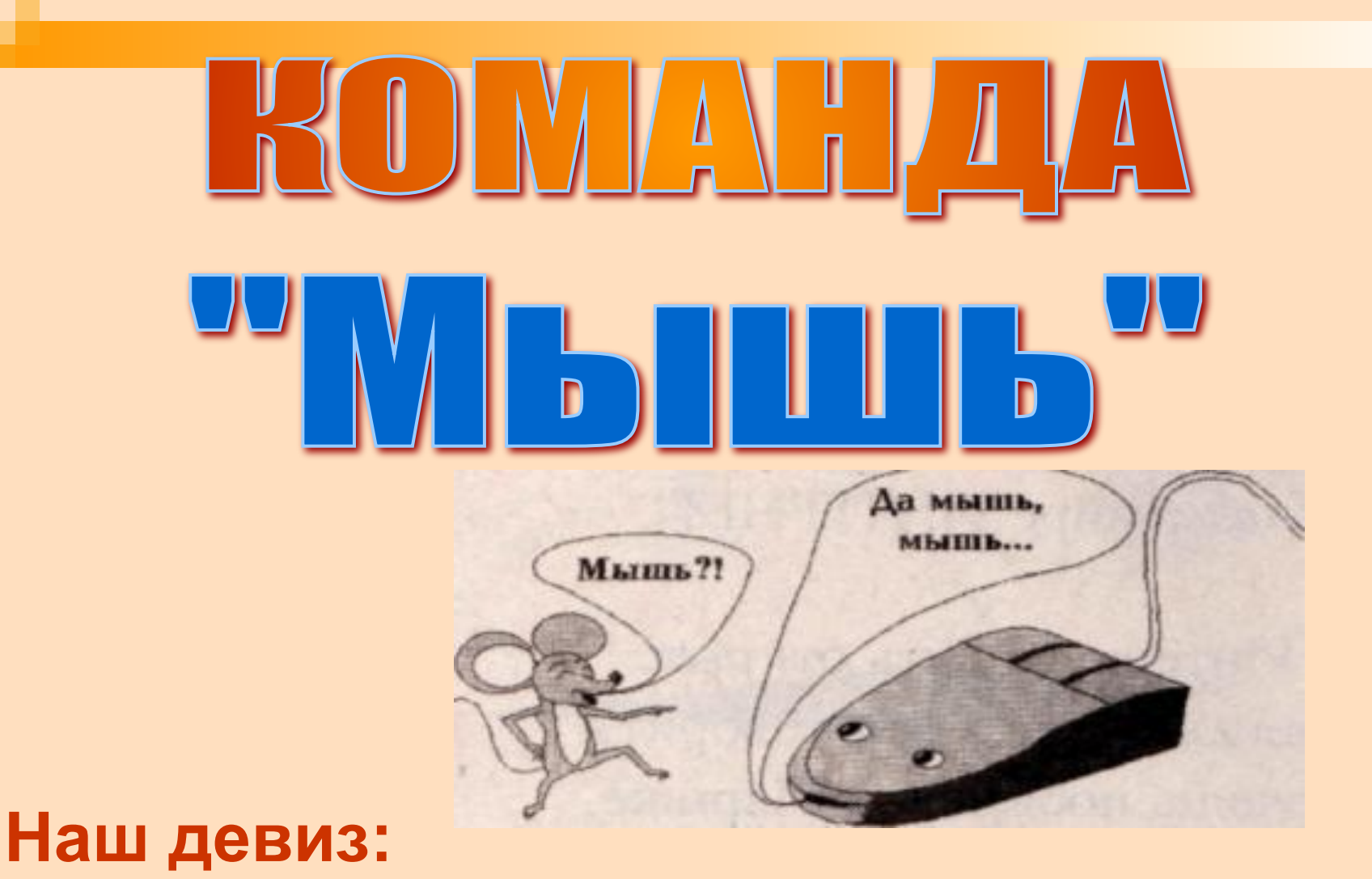

**Ум без догадки ничего не стоит!**

# **AND**  $\left[\frac{1}{2}\right]$   $\left[\frac{1}{2}\right]$ A L II RUE RUE NUE Ваня Наш девиз:

## Умение везде найдёт применение !

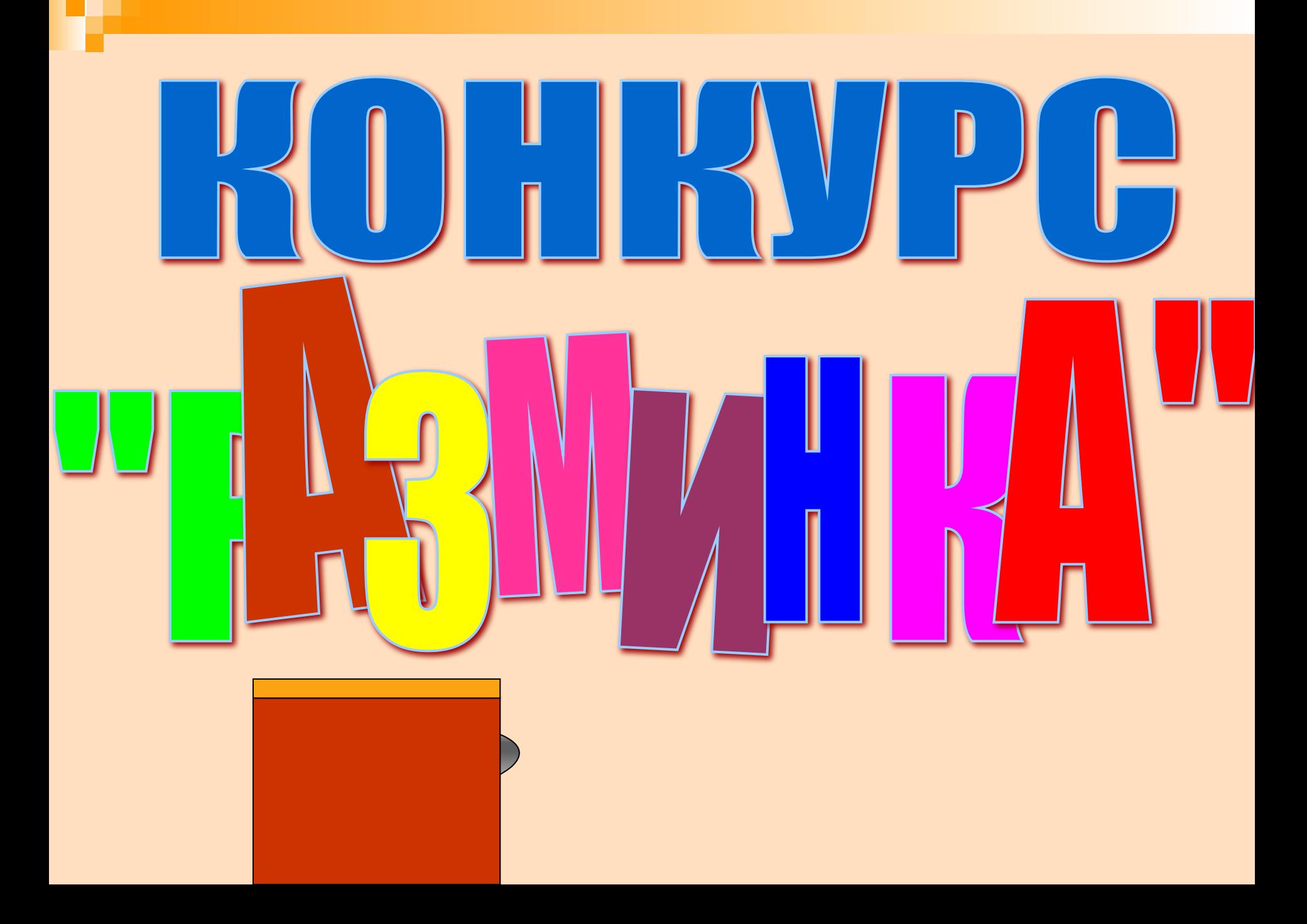

**Вот, обедая в столовой, Вы услышали звонок... Это вам уже не ново - Мчитесь с булкой на урок.**

> **Чтоб работали исправно Все компьютеры всегда, Нужно помнить вам о главном: Главное здесь — чистота.**

**Пыль компьютеру - лишь враг, И, отправившись сюда, Вычисти портфель, пиджак. Для машины грязь — беда.** 

**Приходя в кабинет, приносите с собой еду и напитки.**

**Не касайтесь монитора — Пятна сразу здесь видны. Не хватайтесь для опоры Вы за электрошнуры.** 

**Всегда пытайтесь самостоятельно устранить неисправность в работе аппаратуры; ни к чему сообщать об этом учителю.** 

**Работать на клавиатуре нужно чистыми, сухими руками; легко нажимая на клавиши, не допуская резких ударов.** 

**В кабинет информатики нужно входить спокойно в грязной обуви и верхней одежде.** 

**А крикливым шалунишкам, Тем, что любят поиграть, Здесь не место. Много слишком Можно невзначай сломать!** 

## **1. Сэмюэл Морзе 1. Основные принципы устройства и функционирования**  *Ответы:*

**электронно-вычислительных машин 1-2, 2- 8, 3- 4, 4-3 (или 4-5), 5- 9, 6- 7, 7-10, 2. Евклид 2. Система кодирования символов для передачи их по телеграфу, в которой используются два символа — точка 8-5 (или 8 - 3), 9-1, 10- 6. и тире**

**3. Однер 3. Язык программирования 4. Блез Паскаль 4. Механическое вычислительное устройство, на**  Первыми указаны номера ячеек в первой колонке.

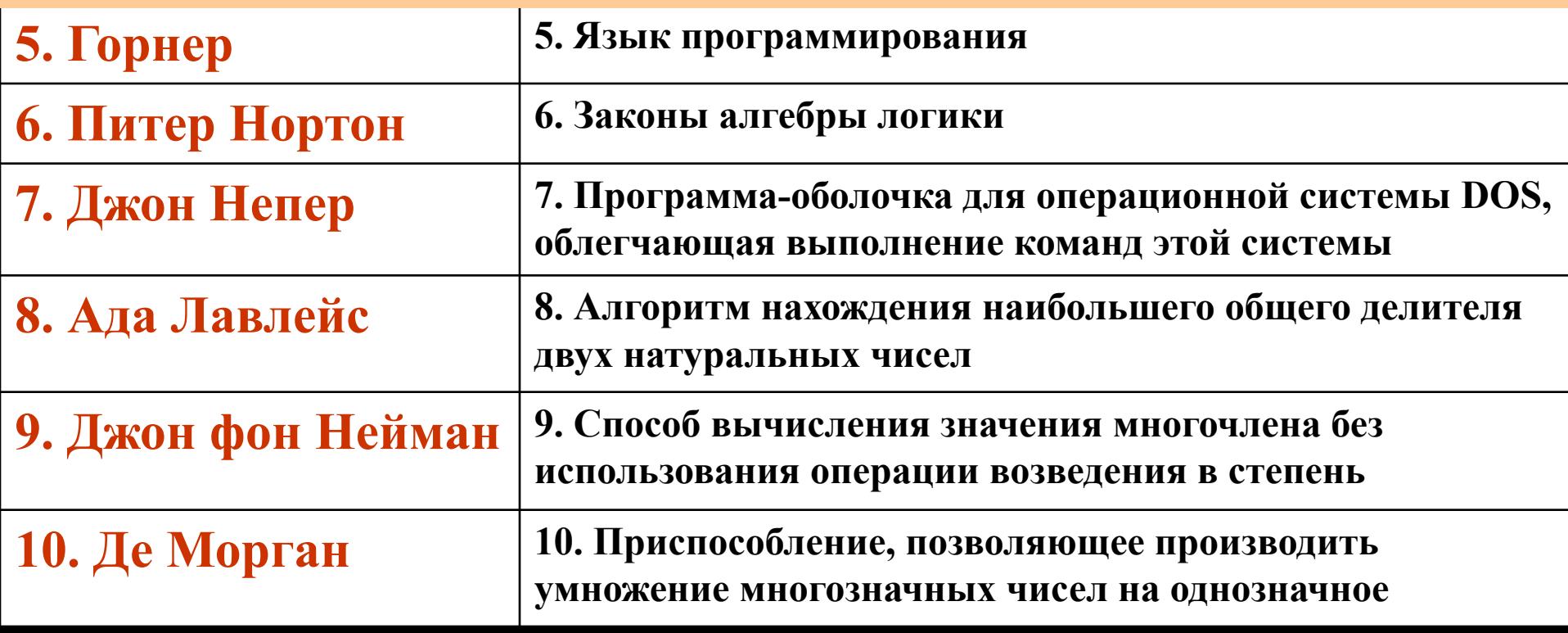

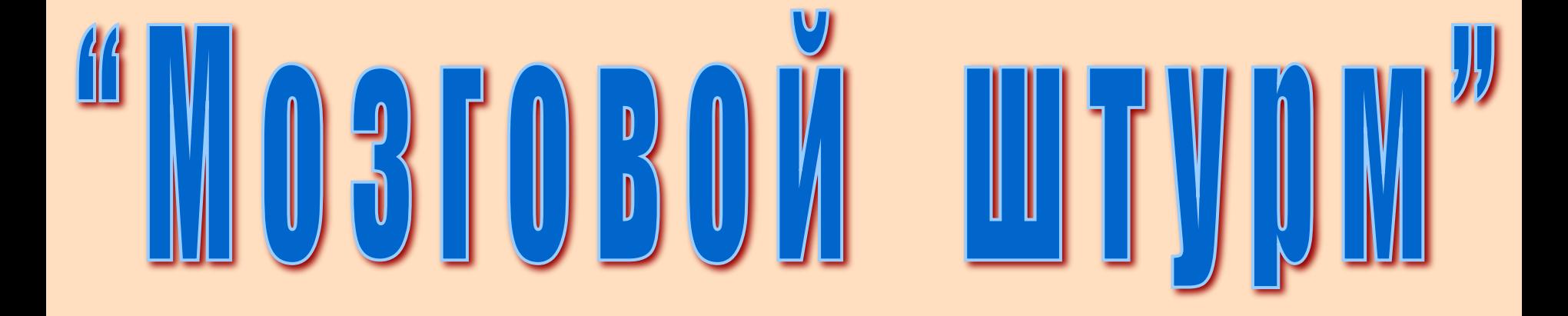

### **1 балл за верный ответ**

- $\overline{\mathbf{D}}$ **1. Как образно говорят об информации, требующей анализа?**
- а) Еда для выводов
- б) Пища для размышлений
- в) Кушанье для дум
- г) Закуска для инсинуаций

**б) Пища для размышлений**

- **2. Как называется человек на компьютерном языке?**
- а) Пользователь
- б) Клиент

**а) Пользователь**

- в) Пациент
- г) Заказчик
- **3. Какая из этих величин из области информатики?**
- а) Киловатт
- б) Килобайт
- в) Килобар
- г) Киловольт

**4. Как называется точное и понятное предписание исполнителю совершить указанную последовательность команд?**

- а) Программой
- б) Алгоритмом
- в) Кодом
- г) Блок-схемой

**б) Алгоритмом**

**б) Килобайт**

#### **5. Как называют внутреннее устройство компьютера?**

- а) Интерьер
- б) Архитектура
- в) Анатомия
- г) Начинка

#### **6. Для чего память компьютера не предназначена?**

- а) Запись информации
- б) Хранение информации
- в) Выдача информации
- г) Преобразование информации
- **7. Какое "аппетитное" устройство есть у ПК?**
	- а) Пищеблок
	- б) Блок питания
	- в) Полевая кухня
	- г) Интернет-кафе

#### **8. Где живёт мышка компьютера?**

- а) В клетке
- б) В аквариуме
- в) На коврике
- г) В мышеловке

**г) Преобразование информации**

**б) Блок питания**

**б) Архитектура**

**в) На коврике**

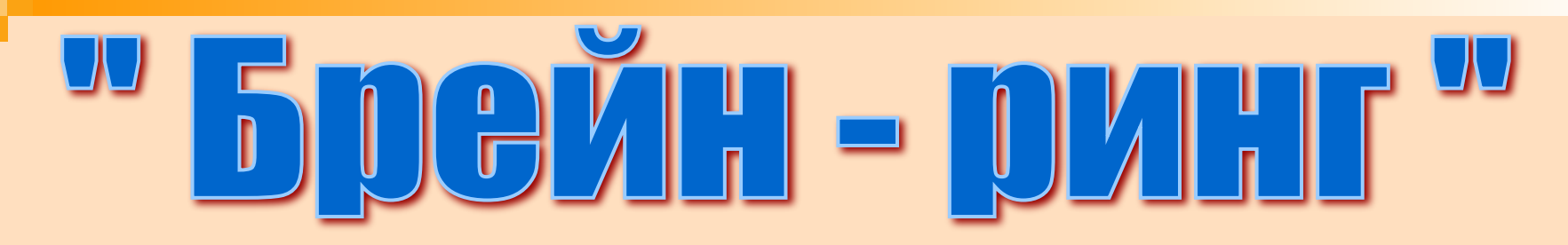

*Жизнь не шутка. Но от шуток откажись – и безжизненной тотчас же будет жизнь.* Ф. Носков

- **1. Программист попал в армию. Какой вопрос он задаст офицеру на команду "По порядку номеров рассчитайсь". В какой системе счисления?**
- **2. Какая связь между городом в Англии, ружьем калибра 30х30 и одним из элементов компьютера?**

**Все они связаны со словом "винчестер"** 

**3. Когда появился манипулятор типа "мышь", то для него в русском языке некоторое время использовалось название по имени персонажа известной русской сказки. Назвать имя этого персонажа. Колобок** 

**4. Что общего между папирусом, берестяной грамотой, книгой и дискетой?**

**Хранение информации** 

**5. У кого головка находится на конце руки?** 

**У накопителя на жёстких магнитных дисках. Обычно головки чтения- записи крепятся на специальном рычаге выборки, который называется Access arm, а arm – это «рычаг», «рука»** 

**6. Если бы осьминоги умели считать, то какой системой счисления скорее всего они бы воспользовались?** 

**Восьмеричной** 

**Задание. Перед вами имена 10 файлов. В двух файлах находится информация, в которой подробно изложено сообщение о человеке, рассказывается история, привычки и т.п. Ваша задача – определить эти файлы. Каждый выбирает только 1 файл. Объяснить.**

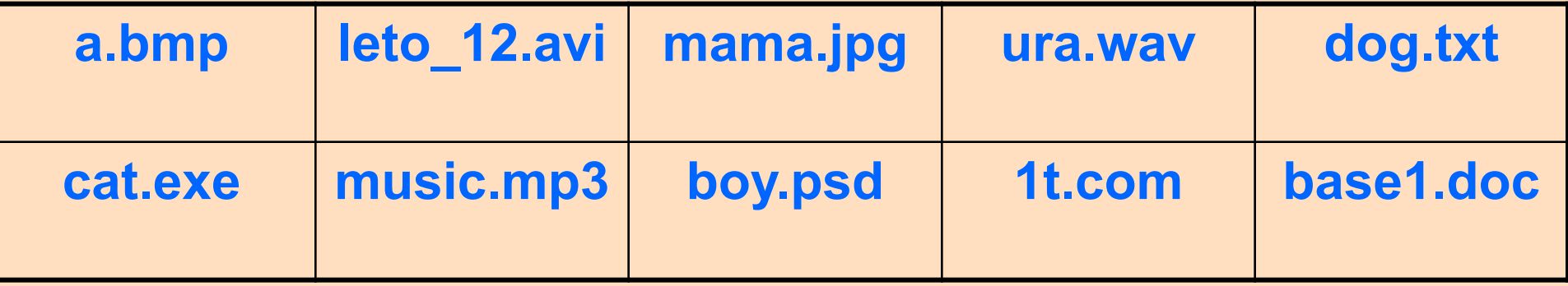

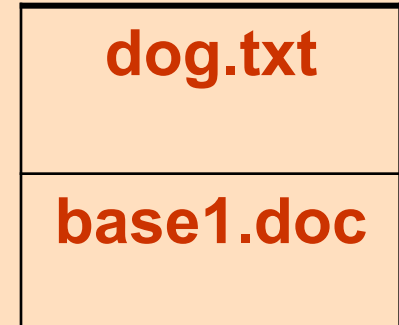

# **Rak это может быть?**

**Ей было 1100 лет. Она в 101 класс ходила. В портфеле по 100 книг носила. Все это правда, а не бред. Когда пыля десятком ног, Она шагала по дороге, За ней всегда бежал щенок С одним хвостом, зато стоногий, Она ловила каждый звук Своими десятью ушами, И 10 загорелых рук Портфель и поводок держали. И 10 темно-синих глаз Оглядывали мир привычно. Но станет все совсем обычным, Когда поймете наш рассказ.**

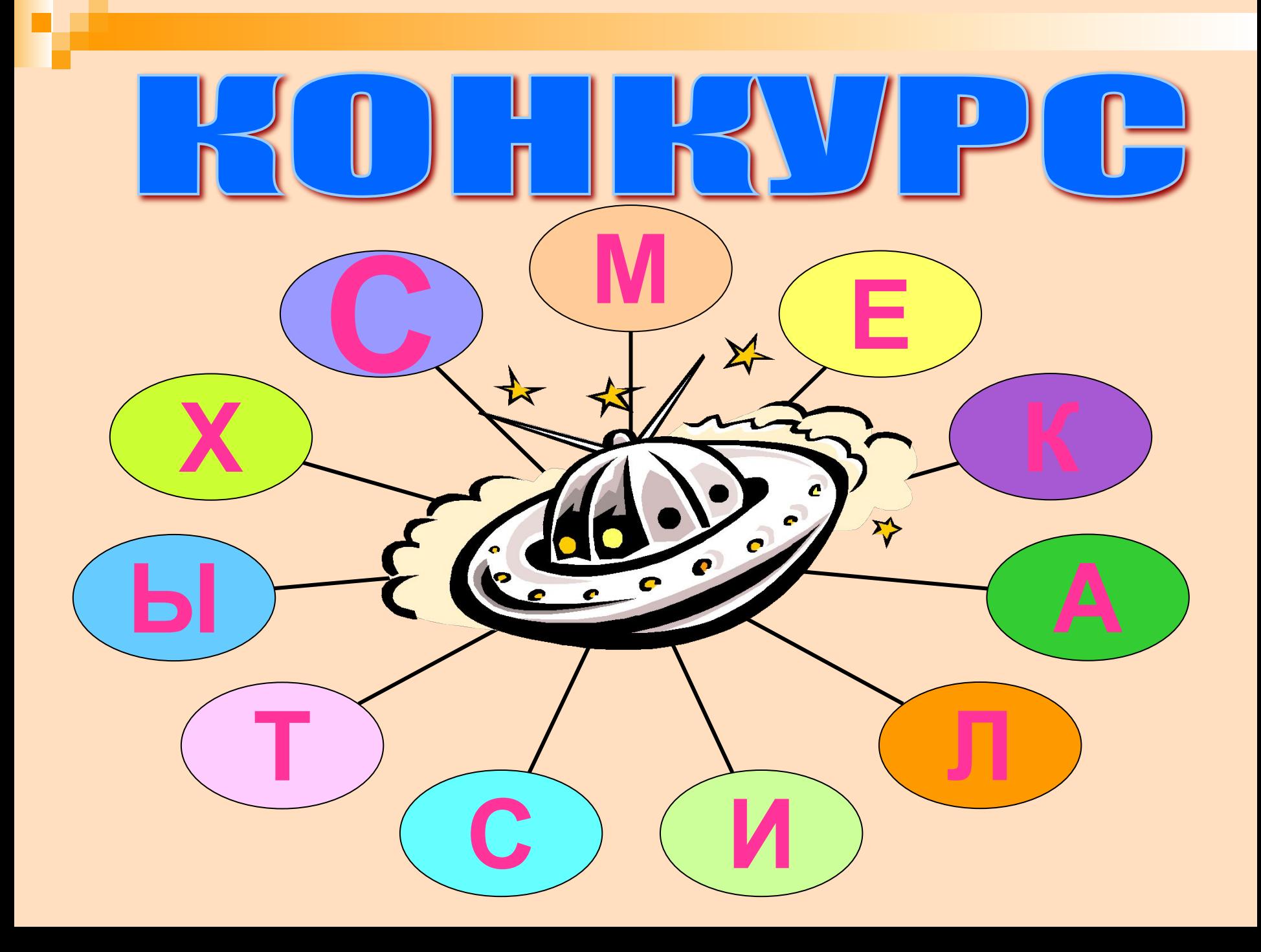

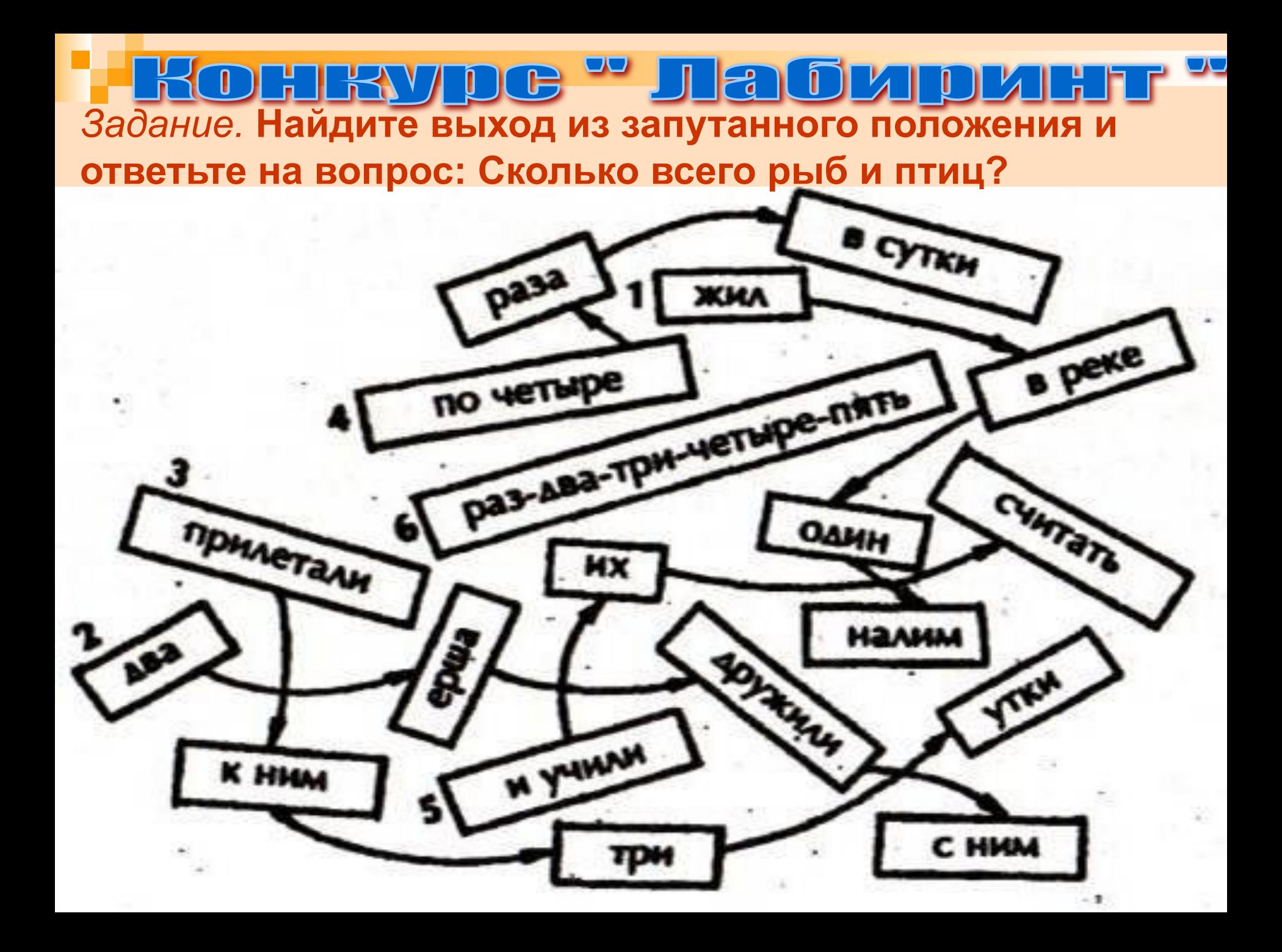

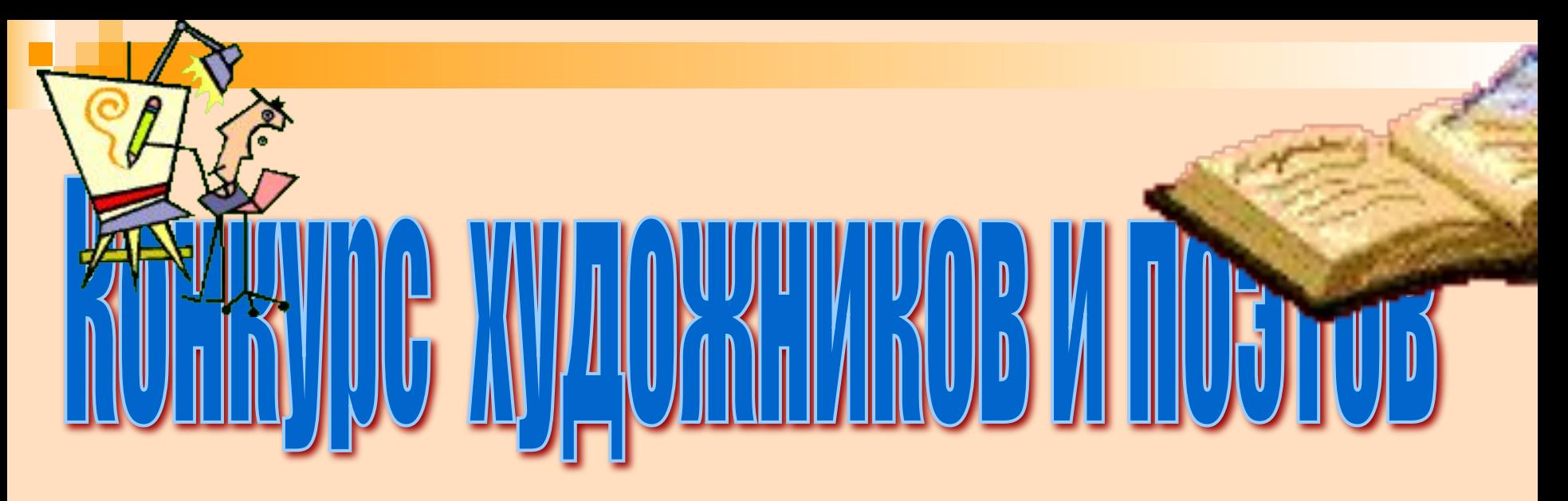

**Задание 1.**

**Не отрывая авторучки, и дважды не проводя по одной линии, начертите фигуры:**

![](_page_19_Figure_3.jpeg)

![](_page_19_Figure_4.jpeg)

## **Задание 2. Что может храниться в следующих файлах? House.doc House.bmp**

### **Задание 3.**

**Участникам команд даётся 5 минут: изобразить (можно на компьютере) и прославить в стихах компьютер будущего.** 

![](_page_21_Figure_0.jpeg)

#### **Задание. «На поиск терминов»**

**В приведенных текстах идущие подряд буквы нескольких слов образуют термины, связанные с информатикой и компьютерами. Найдите их. Элементы ПК**

ПО<del>РОД САЛА ДА ИЛТЕРЕСНА ИЛТЕРНА</del> БАЯРОР **3. За вызнали насывали на краљимо наменика се**в, как **делинитри. В**<br>Настедотво **ИМЕЕТ НЕСКОЛЬВО ЭЛЕКТРОСТАНЦИЙ. 2. По просьбе хозяина квартиры мы шкаф**  СДВИНУ ВИСКИЛИНИЯ **1. Этот старинный комод ему достался в вы наследство от бабушки.**